**Photoshop keygen.exe Free [Mac/Win] (2022)**

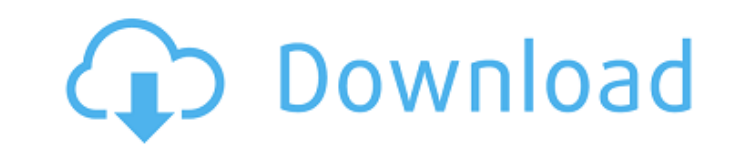

#### **Photoshop Free X64 2022**

The help on Adobe.com is absolutely wonderful. If you have a question about any aspect of Photoshop, you can search for the solution or consult a tutorial on Adobe.com. To access the tutorials, go to www.adobe.com/photosho digital artist, your knowledge of the tools that can help you create images can come in handy. So, check out these tips for getting the most out of Photoshop CS3. Tinkering with the workspace, as shown in Figure 16-1. This bottom. The workspace can hold up to four layers and support tabs and windows. You can move and resize tabs to make them as large as you want. \*\*Figure 16-1:\*\* The workspace is at the center of the editing screen. I show y separate layers. That's the basis of the editing process: Beginning with layers, making changes to these layers, and then applying those layers to another image. Photoshop CS3 introduced the Layers panel is a main tool for output directly from Photoshop, save it to other file formats, or - if you're a real expert - discard the image and start again. The Layers panel is also the default way to organize images in Photoshop. If you create one p

In this guide, we will teach you how to use the Photoshop Elements features to edit images and create memes, memes, graphics and more! We will use Photoshop Elements to edit images to create a meme from an image: 1- Go to Go to where you saved the file on the desktop 5- Click on the icon of the program you are using to edit images, and then file>open 6- Click on the image you wish to use 7- Press the Alt+A keyboard shortcut to select the en (the one with the camera icon) to go to Photoshop Elements. 11- Click on the symbol of whatever you want to make a meme about. 12- With the "Paint Bucket" tool, paint a small black symbol over it. You can also use a flower click on merge layers. 16- Right click on the merged layer and press delete to get rid of the merged layer and of the merged layers. You will now be left with just one layer. 17- Click on the triangle icon to the right of circle around your image with a681f4349e

## **Photoshop Crack+ Free Download**

## **Photoshop Crack+ Download**

Q: How do I recursively read text files in java? I am very confused. How do I read, say, 10 lines of text from a file in java? I have already tried this: public static void Main(String[] args) throws IOException {FileInput while((count = br.read(buffer)) > 0) { for(int i=0; i 0) ...but then says: while(i

#### **What's New In?**

Also, you can connect to the BasicChatBox through the EQ API, pretty easy to use. You can find more info on that here: Adding a custom channel widget in the BasicChatBox can be done by extending the BasicChatBox can be don I style: a string with a style (optional) | I moreThanOneLine: if true, the widget will be more than one line (can't be combine with align) | l align: if a value is given, it will be applied to the widget; if they are miss according to the actual content. For example, for a chart, the height of the chart would be 100% of the window's height. But the background color of the entire page is set to transparent using the CSS property img or backg prevent the background color shifting upwards, but keep the image sized according to the document's height (and therefore not having to set the height of the container to something like 100vh)? A: The issue is that the bac element, but it still takes up space in the DOM. You'll have to either set the background-color on the element, remove the background image, or keep the image and apply the background color to the element. Q: Call the func

# **System Requirements For Photoshop:**

Minimum: OS: Windows 10 Processor: Intel(R) Core(TM) i5-3210M CPU @ 2.30GHz or better Memory: 4 GB RAM Graphics: NVIDIA GeForce GTX 660 2GB / AMD Radeon HD 7850 2GB or better DirectX: Version 11 Network: Broadband Internet

<https://www.digitalpub.ma/advert/adobe-photoshop-cc-2015-version-18-jb-keygen-exe-free/> <https://timber-wolf.eu/wp-content/uploads/pylmaxi.pdf> <http://touchdownhotels.com/photoshop-2022-version-23-0-1-crack-with-product-key-free/> [https://facethai.net/upload/files/2022/06/9Cqs1mUT37it87W6PYr4\\_30\\_44ec2fd84b4ecd013c6cf1a2ca4df385\\_file.pdf](https://facethai.net/upload/files/2022/06/9Cqs1mUT37it87W6PYr4_30_44ec2fd84b4ecd013c6cf1a2ca4df385_file.pdf) <http://it-labx.ru/?p=51643> <https://autoentrespasos.com/advert/photoshop-2021-version-22-2-keygen-crack-setup-license-code-keygen-2022-latest/> <https://www.webdev.saskatoon.ca/system/files/webform/pritak450.pdf> <https://enricmcatala.com/photoshop-2022-version-23-4-1-hack-download/> <https://www.dancesocksbcn.com/advert/adobe-photoshop-2021-version-22-4-keygenerator-pc-windows-latest-2022/> <https://verasproperties.com/?p=10294> <https://www.chimfab.com/photoshop-2021-version-22-3-1-hack-patch-free-license-key-download-2022-new/> <https://northshorerealtysanpancho.com/advert/adobe-photoshop-2021-version-22-3-1-hack-patch-free-for-windows/> [https://likesmeet.com/upload/files/2022/06/wA2m6cDdw5B7l2ltzVNt\\_30\\_44ec2fd84b4ecd013c6cf1a2ca4df385\\_file.pdf](https://likesmeet.com/upload/files/2022/06/wA2m6cDdw5B7l2ltzVNt_30_44ec2fd84b4ecd013c6cf1a2ca4df385_file.pdf) [https://wocfolx.com/upload/files/2022/06/lrdok9DWyDnar8ULmonX\\_30\\_462bd0a35d46dca3a90f55903d1a2076\\_file.pdf](https://wocfolx.com/upload/files/2022/06/lrdok9DWyDnar8ULmonX_30_462bd0a35d46dca3a90f55903d1a2076_file.pdf) <https://germanconcept.com/photoshop-cs5-license-keygen-download-mac-win-2022/> [https://midiario.com.mx/upload/files/2022/06/J489fB3T8GHjzO3xEDVd\\_30\\_1e6dd883da093edec7547bef1b903f65\\_file.pdf](https://midiario.com.mx/upload/files/2022/06/J489fB3T8GHjzO3xEDVd_30_1e6dd883da093edec7547bef1b903f65_file.pdf) <https://divyendurai.com/adobe-photoshop-cc-2019-version-20-crack-mega-mac-win-april-2022/> <https://library.uoregon.edu/system/files/webform/map-request/public/photoshop-cs5.pdf> <https://www.lowrell.com/sites/default/files/webform/cv/photoshop-2021.pdf> <https://estudandoabiblia.top/adobe-photoshop-express-mem-patch-keygen-latest/>

Related links: